```
Imports system.DateTime
```
Imports system.Data.oleDb

لتعريف المتغيرات التي سنتعامل معه في قواعد البيانات

Dim conn AS New OleDb connection ("provider=msdaora;user id =scott;password=tiger")

Dim db1 AS New oleDbdataAdapter

Dim db2 AS New oleDbCommand

Dim dset1 AS New Dataset

لي استعراض الجدول dapt من قاعدة البيانات

Conn .open()

db1=New oleDbDataAdapter("select \* from dapt",conn

```
db1.fill(dset1,"dapt1")
```
conn.close()

dg.DataSouree=dset1

```
dg.DataMember="dapt1"
```
t1.DataBindings.Add("text",dset1,"dapt.daptno")

## زر االضافة

```
Tname.Clear()
Tno.Clear()
conn.Open()
db1 = New OleDbDataAdapter("select max(deptno) from 
dept", conn)
db1.Fill(dataset1, "dept1")
```
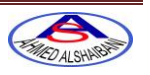

```
Tno.Text = 
Val(dataset1.Tables("dept1").Rows(0).Item(0).ToString) + 10
Tno.ReadOnly = True
       dataset1.Tables("dept1").Clear()
                         زر الحفظ
conn.Open()
db2.Connection = conn
db2.CommandText = ("INSERT INTO 
dept(deptno,dname,loc) values (" & Tno.Text & ",'" & 
Tname.Text & "','" & tloc.Text & "')")
db2.ExecuteNonQuery()
db1 = New OleDbDataAdapter("select * from dept order 
by deptno", conn)
dataset1.Tables("dept").Clear()
db1.Fill(dataset1, "dept")
conn.Close()
                        زر الحذف
conn.Open()
db2.Connection = conn
db2.CommandText = ('delete from dept where deptno= '& Val(Tno.Text))
db2.ExecuteNonQuery()
db1 = New OleDbDataAdapter("select * from dept order 
by deptno", conn)
dataset1.Tables("dept").Clear()
db1.Fill(dataset1, "dept")
conn.Close()
                         اول سجل
Me.BindingContext(dataset1, "dept").Position = \thetaاخر سجل
Me.BindingContext(dataset1, "dept").Position = 
Me.BindingContext(dataset1, "dept").Count - 1
                          التالي
```
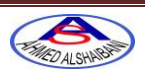

```
Me.BindingContext(dataset1, "dept").Position += 1
                            السابق
Me.BindingContext(dataset1, "dept").Position -= 1
                        لمعرفة رقم السجل
Label1.Text = "سجل & "Me.BindingContext(dataset1, "dept").Position + 1 
& "من & "Me.BindingContext(dataset1, "dept").Count
              التعامل مع القوائم إضافة حذف تعديل مسح القائمة
(عند الحث للقائمة ) SelectedIndexChanged
   t1.Text = l1.SelectedItem
                           زر إضافة
Dim i, flag As Integer
flag = \thetaFor i = 0 To 11. Items. Count - 1
If Trim(t1.Text) = 11.Items(i) Thenflag = 1End If
Next
If Trim(t1.Text) \Leftrightarrow "" And flag = 0 Then
l1.Items.Add(Trim(t1.Text))
t1.ResetText()
t1.Focus()
ElseIf flag = 1 Then
MsgBox("فعلا موجود العنصر")
End If
                           زر التعديل
If l1.SelectedIndex <> -1 Then
l1.Items.Insert(l1.SelectedIndex, Trim(t1.Text))
l1.Items.Remove(l1.SelectedItem)
End If
t1.ResetText()
```
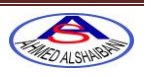

## زر الحذف

l1.Items.Remove(l1.SelectedItem) زر حذف القائمة

l1.Items.Clear()

السالسل

- /0 مقارنة سلسلتان
- String.compare(s1,s2)
	- /3 دمج سلسلتان
	- String.concat(s1,s2)
		- /2 إضافة الي السلسلة
			- S1.Insert(5,"a")
- /4 حذف من السلسلة Remore
	- S1. Remore(5,2)
- /5 إسترجاع جزة من السلسلة substring
	- S1. Substring(5,2)
- /6 بحث واستبدال جزء من سلسلة Replace
	- S1. Replace("s","r")
- /7 تحويل االحرف الي صغيره ()tolower

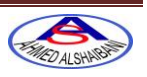

S1.tolower()

/8 تحويل األحرف الي كبيرة ()toupper

S1.toupper()

/9 البحث عن حرف داخل السلسلة indexof

S1.indexof("a")

/01 دالة تعود بي عدد مواقع السلسلة ()length

/00 لتضليل النص داخل السلسلة

T1.select(I,t2.text.length())

الدوال

Function sum (byval I as integer)

Return

االجراء

Sub sum (optional byval I as string="halle")

Call sum(2)

لمنع المستخدم من ادخل نص من لوحة المفاتيح عند الحثkeypress

Keypreview=true

If not isomeric(e.keychar) then

e.handled=true

لمنع المستخدم من ادخل رقم من لوحة المفاتيح عند الحثkeypress

If char.isdigit(e.keychar) then

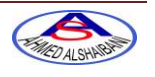

e.handled=true

خصائص listbox

تستخدم إلضافة عناصر items

للفرز sorted

```
التعامل مع الأقراص
Imports System.IO 'نؼرف المكتبت
  () علامة مع نص نوع من متغير نعرف' Dim s() As String
   s = Directory.GetLogicalDrives() 'الاقراص جميع يساوي المتغير نجعل'
الكمبيوتر جهاز قي الموجودة
ListBox1.Items.AddRange(s) 'التي الأقراص نظيف السيفية الي
                عملية اضافة المجلدات من االقراص الموجودة في الست 0
Dim t As Integer
          Dim d() As String
          d = Directory.GetDirectories(ListBox1.Items(1))
          ListBox2.Items.AddRange(d)
                             التعامل مع النصوص
Imports System.IO 'نؼرف المكتبت
                                                           قراء ملف بي الكامل
   Dim s As New StreamReader("d:\data.txt")
          Dim Y As String
          Y = s.ReadToEnd
          TextBox2.Text = Y
          s.Close()
                             قراء ملف سطر سطر
```
Dim s As New StreamReader("d:\data.txt")

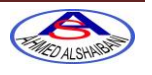

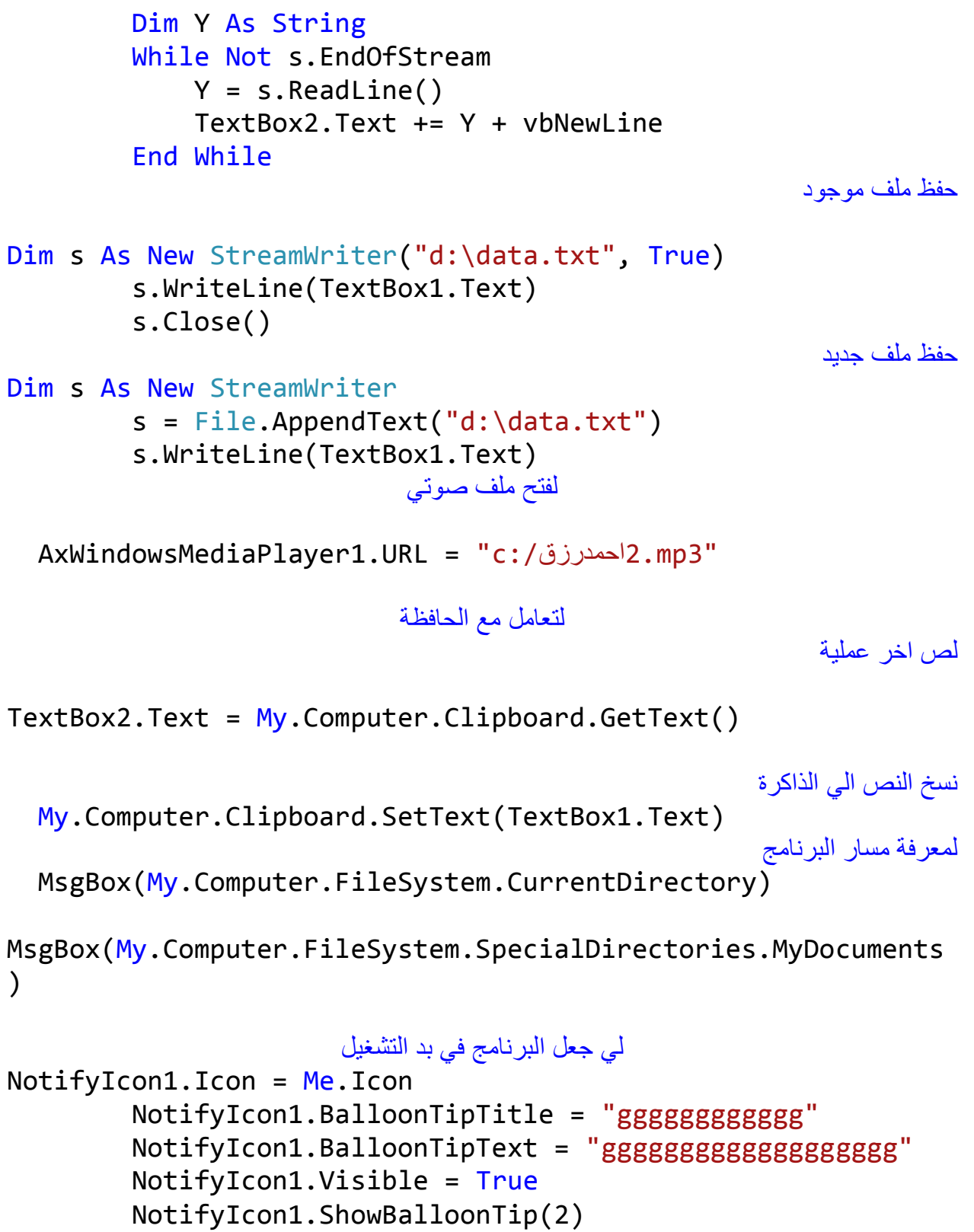

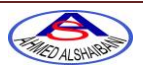

```
التعامل مع الملفات
                                                           فتح ملفات
   open1.Multiselect = False
        open1.Filter = "Text files (*.txt)|*.txt|All files(*.*)|*.*"
         If open1.ShowDialog = Windows.Forms.DialogResult.OK 
Then
            Me.Text = open1.SafeFileName
             dd = open1.FileName
             Dim s As New StreamReader(open1.FileName)
             Dim Y As String
             Y = s.ReadToEnd
             Ri1.Text = Y
             s.Close()
         End If
                                                          حفظ ملفات
If rr <> "" Then
             sev1.Filter = "Text files (*.txt)|*.txt|All 
files (*.*)|*.**" 'sev1.Filter = "Compreesed Files (*.txt)"
              'If sev1.ShowDialog = 
Windows.Forms.DialogResult.OK Then
            Dim s As New StreamWriter(sev1.FileName, True)
             s.WriteLine(Ri1.Text)
              's.WriteLine(TextBox1.Text)
             s.Close()
             rr = sev1.FileName
         ElseIf dd <> "" Then
             sev1.Filter = "Text files (*.txt)|*.txt|All 
files (*.*)|*.*"
              'sev1.Filter = "Compreesed Files (*.txt)"
              'If sev1.ShowDialog = 
Windows.Forms.DialogResult.OK Then
            Dim s As New StreamWriter(dd, True)
             s.WriteLine(Ri1.Text)
```
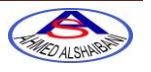

```
 's.WriteLine(TextBox1.Text)
             s.Close()
             rr = sev1.FileName
         Else
             sev1.Filter = "Text files (*.txt)|*.txt|All 
files (*.*)|*.*"
              'sev1.Filter = "Compreesed Files (*.txt)"
              'If sev1.ShowDialog = 
Windows.Forms.DialogResult.OK Then
             If sev1.ShowDialog = 
Windows.Forms.DialogResult.OK Then
                 Dim s As New StreamWriter(sev1.FileName)
                  s.WriteLine(Ri1.Text)
                  's.WriteLine(TextBox1.Text)
                  s.Close()
                  rr = sev1.FileName
             End If
             End If
```
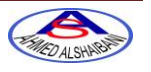